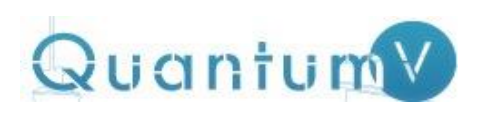

## **Протокол тестирования и диагностики VRF системы**

Исполнитель: ИНН: тел.:

Заказчик: Дата проведения работ:

Адрес:

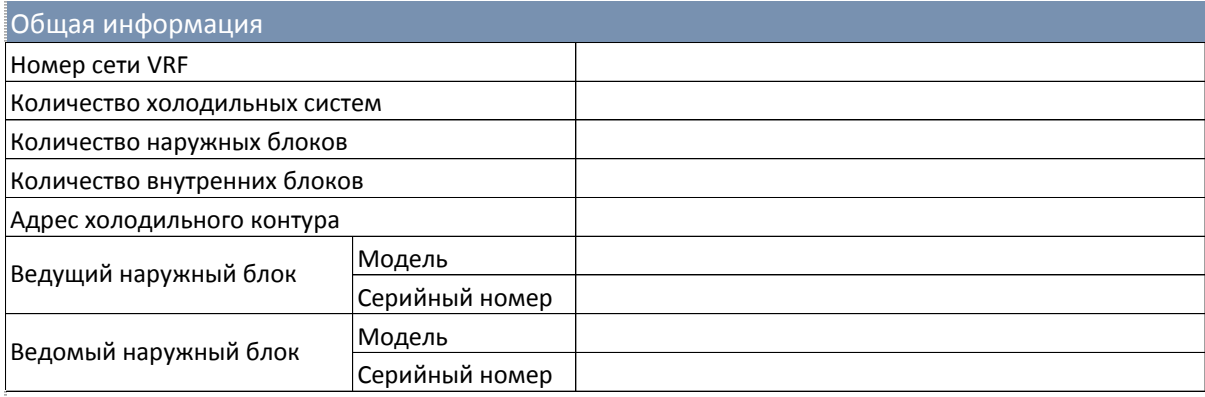

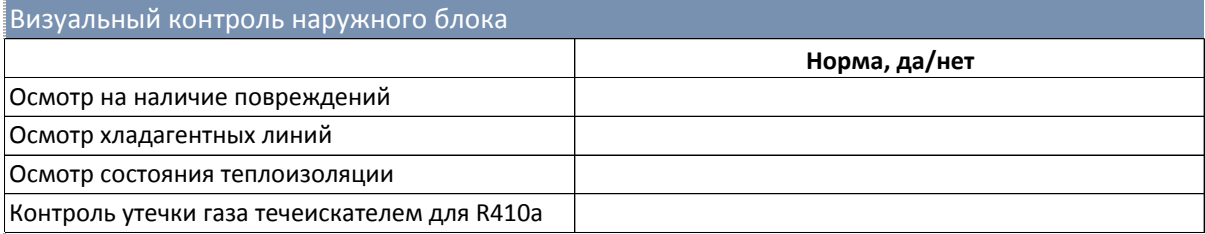

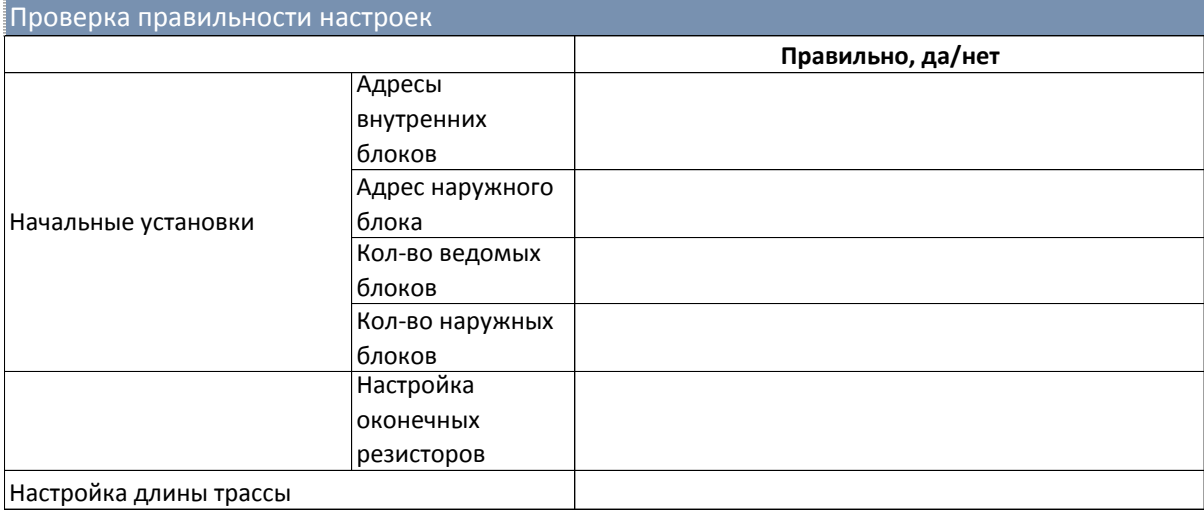

## Рабочие параметры системы в режиме тестового пуска 30 мин работы

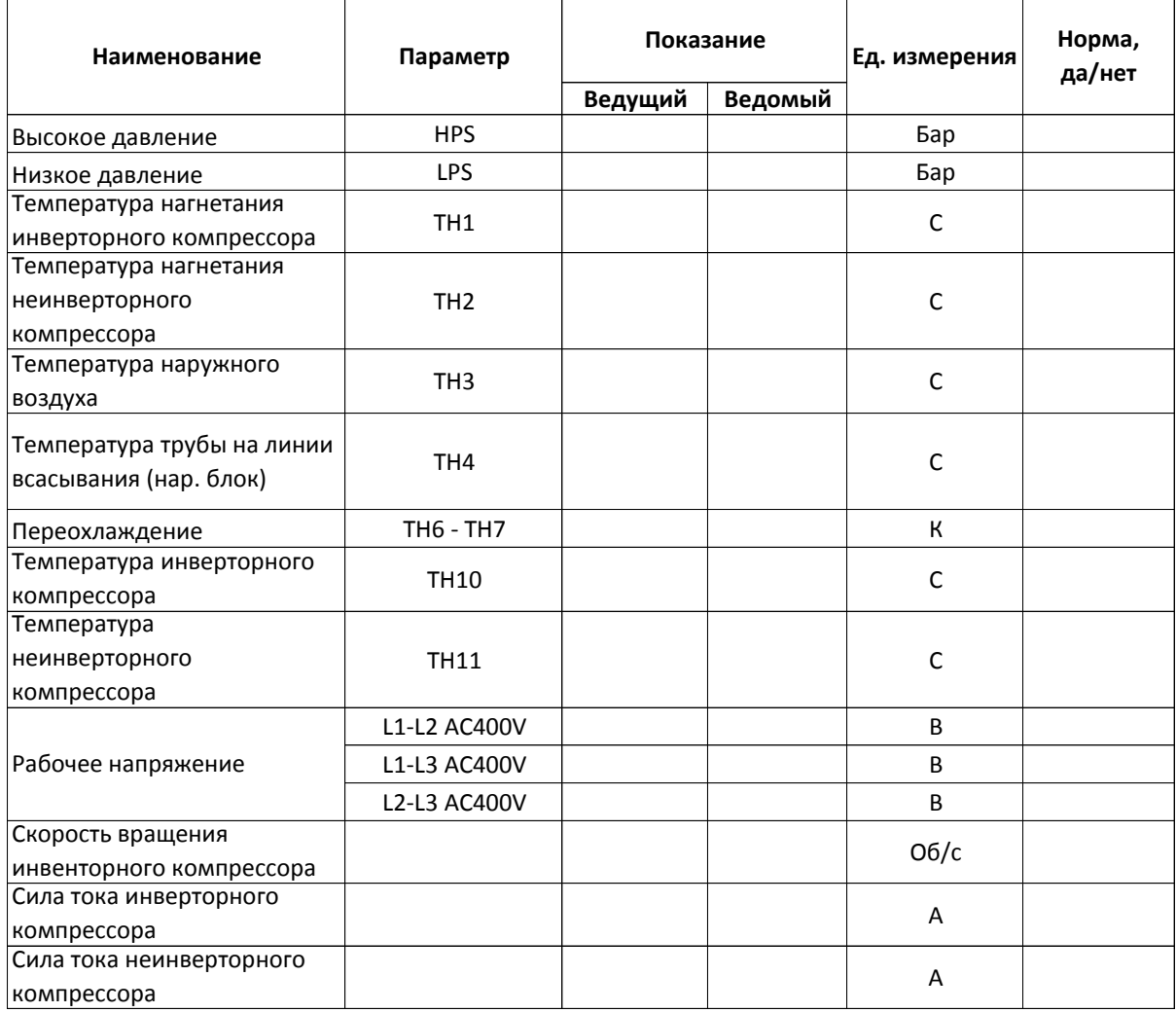

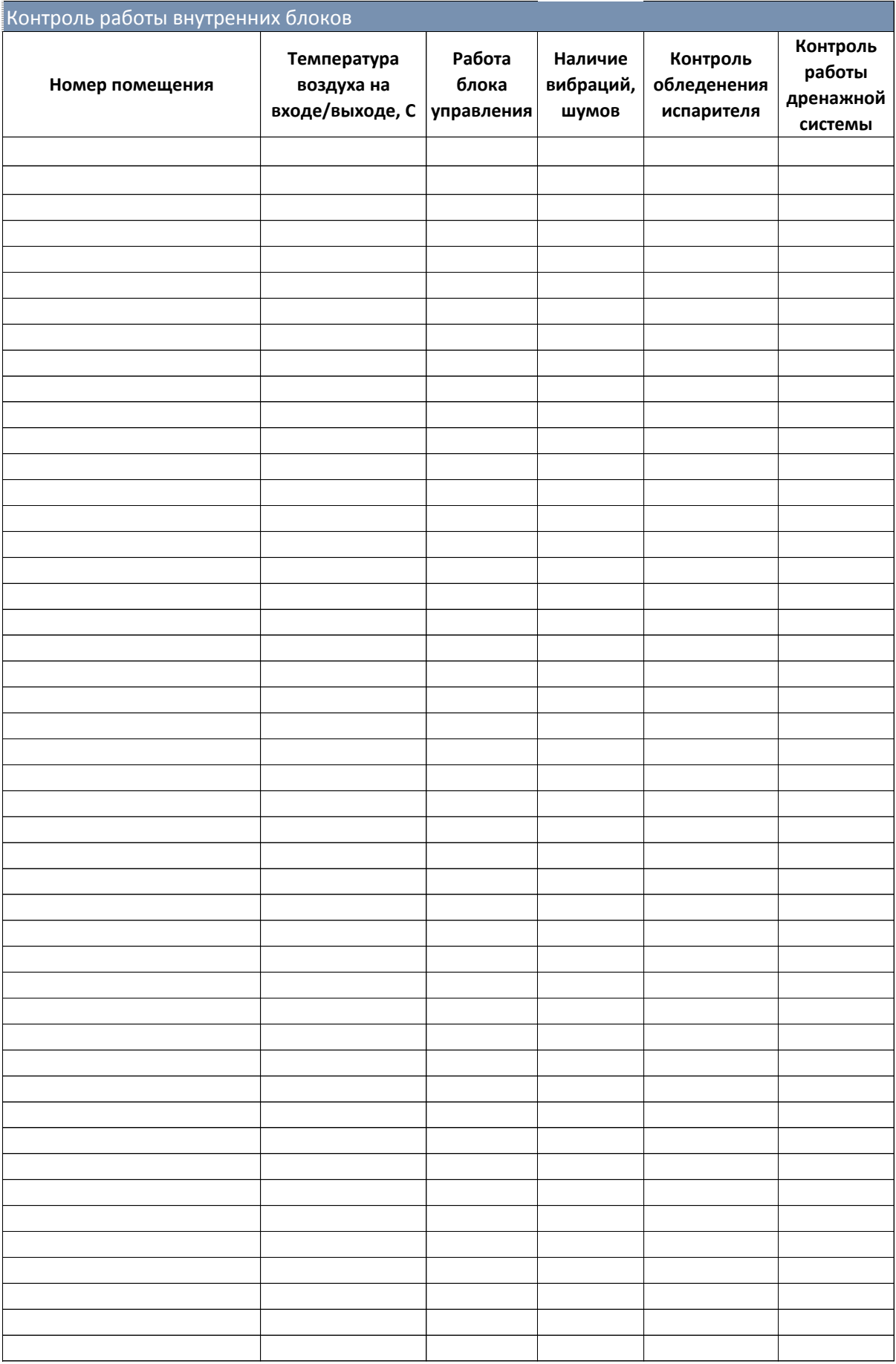

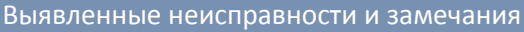

Принятые меры по устранению неисправностей

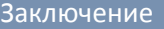

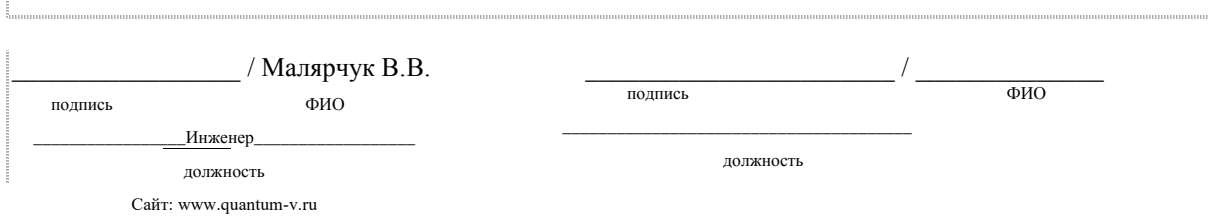

5

 $\overline{\phantom{a}}$